# **Application: gvSIG desktop - gvSIG bugs #551**

**Errores en el metodo setPoints de la clase Arc**

04/19/2012 04:16 PM - Joaquín del Cerro Murciano

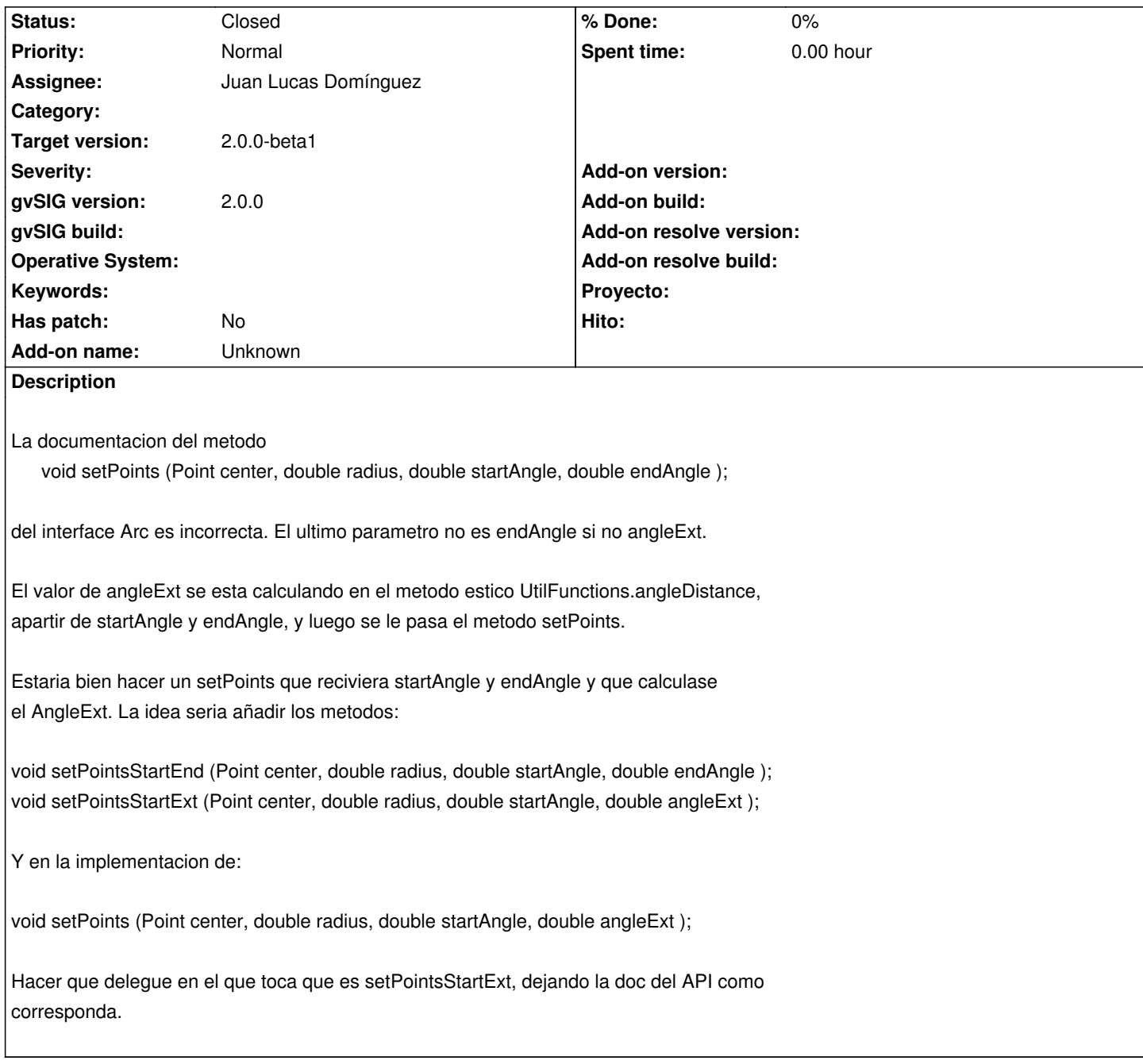

## **History**

## **#1 - 05/10/2012 02:55 PM - Manuel Madrid**

*- Assignee set to Víctor Acevedo*

*- Target version set to 2.0.0-rc1*

## **#2 - 08/22/2012 11:27 AM - Joaquín del Cerro Murciano**

*- Assignee changed from Víctor Acevedo to Juan Lucas Domínguez*

## **#3 - 08/22/2012 01:14 PM - Juan Lucas Domínguez**

*- Status changed from New to In progress*

### **#4 - 08/23/2012 12:50 PM - Juan Lucas Domínguez**

*- Status changed from In progress to Fixed*

#### gvsig-desktop:r38786

Added methods in Arc interface and implementation with explicit names for setting points:

void setPointsStartEnd (Point center, double radius, double startAngle, double endAngle ); void setPointsStartExt (Point center, double radius, double startAngle, double angleExt );

Also some unit tests. Old method still available.

## **#5 - 08/30/2012 02:15 PM - Joaquín del Cerro Murciano**

*- Target version changed from 2.0.0-rc1 to 2.0.0-devel-2052*

#### **#6 - 10/10/2012 02:03 PM - María Maluenda**

*- Status changed from Fixed to Under review*

Need instructions in order to check the bugfix

#### **#7 - 10/10/2012 02:47 PM - Juan Lucas Domínguez**

- *Status changed from Under review to New*
- *Target version changed from 2.0.0-devel-2052 to 2.0.0-rc1*

## **#8 - 10/10/2012 02:50 PM - Juan Lucas Domínguez**

- *Status changed from New to Fixed*
- *Target version changed from 2.0.0-rc1 to 2.0.0-beta1*

Sorry I forgot instructions. You can test it with beta1 also:

- Create view, add a SHP of lines, start editing mode
- Add an ARC and move its handlers to modify it
- If everything is OK, you can close this bug because the code to manage arcs has changed.

## **#9 - 11/19/2012 12:34 PM - Abenchara Socorro**

*- Status changed from Fixed to Closed*

Closed in build 2058